#### www.terrasolid.com

#### **TerraModeler New Features**

*ЦШЦ* 

AB

 $Q_{\infty}$ 

be a

Hzca

Arttu Soininen 14.03.2023

## **Setup: Public Function Header Files**

- Setup installs two C header files as documentation for public functions:
	- \terra64\include\model\_functions.h public function prototypes
	- \terra64\include\model\_types.h data types used

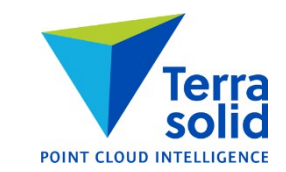

# **Shaded Surface Improvements**

- **Model Settings** has default scheme choice for **Display Shaded Surface**
	- Hot to cold
	- Earth tones
	- Selected colors
- **File / Export / Raster image** supports same scheme choices

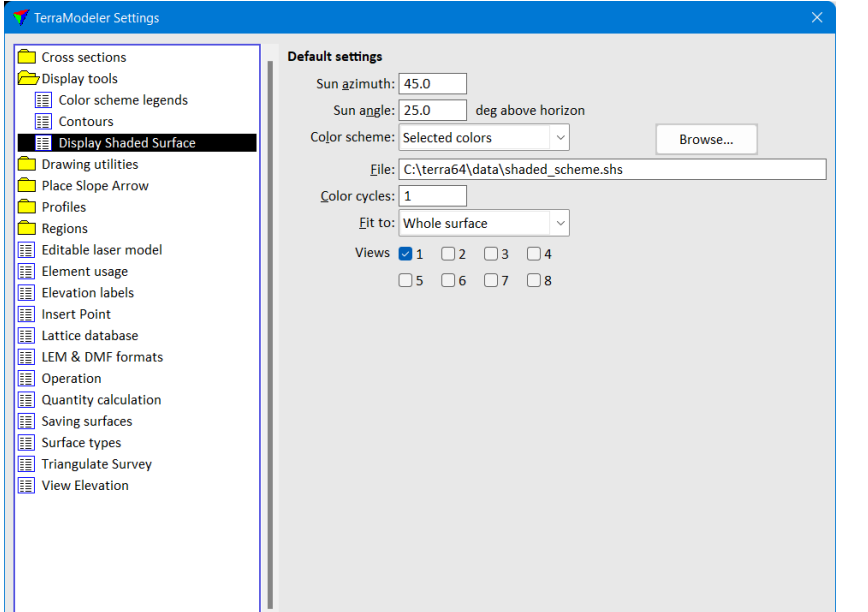

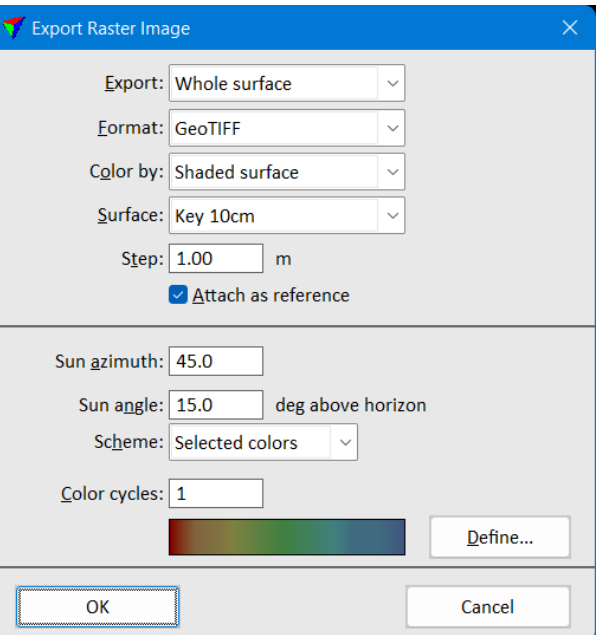

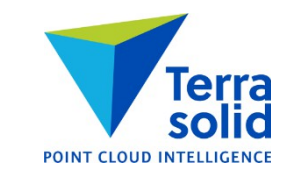

## **Level Dropdown List**

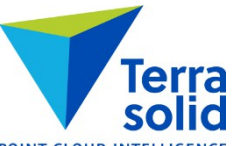

**• Display Triangles, Display Grid, Display Elevation Texts and Display Slopes let user select level from a** dropdown list in addition to level number

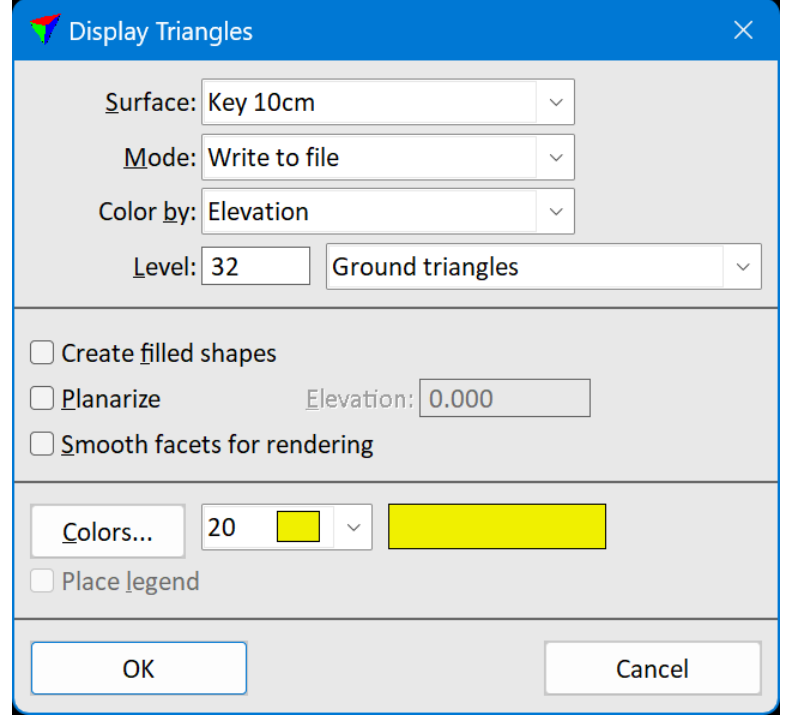

## **Label Area & Multiple Selected Polygons**

Terra POINT CLOUD INTELLIGENCE

• **Label Area** tool can label multiple selected polygons as one operation

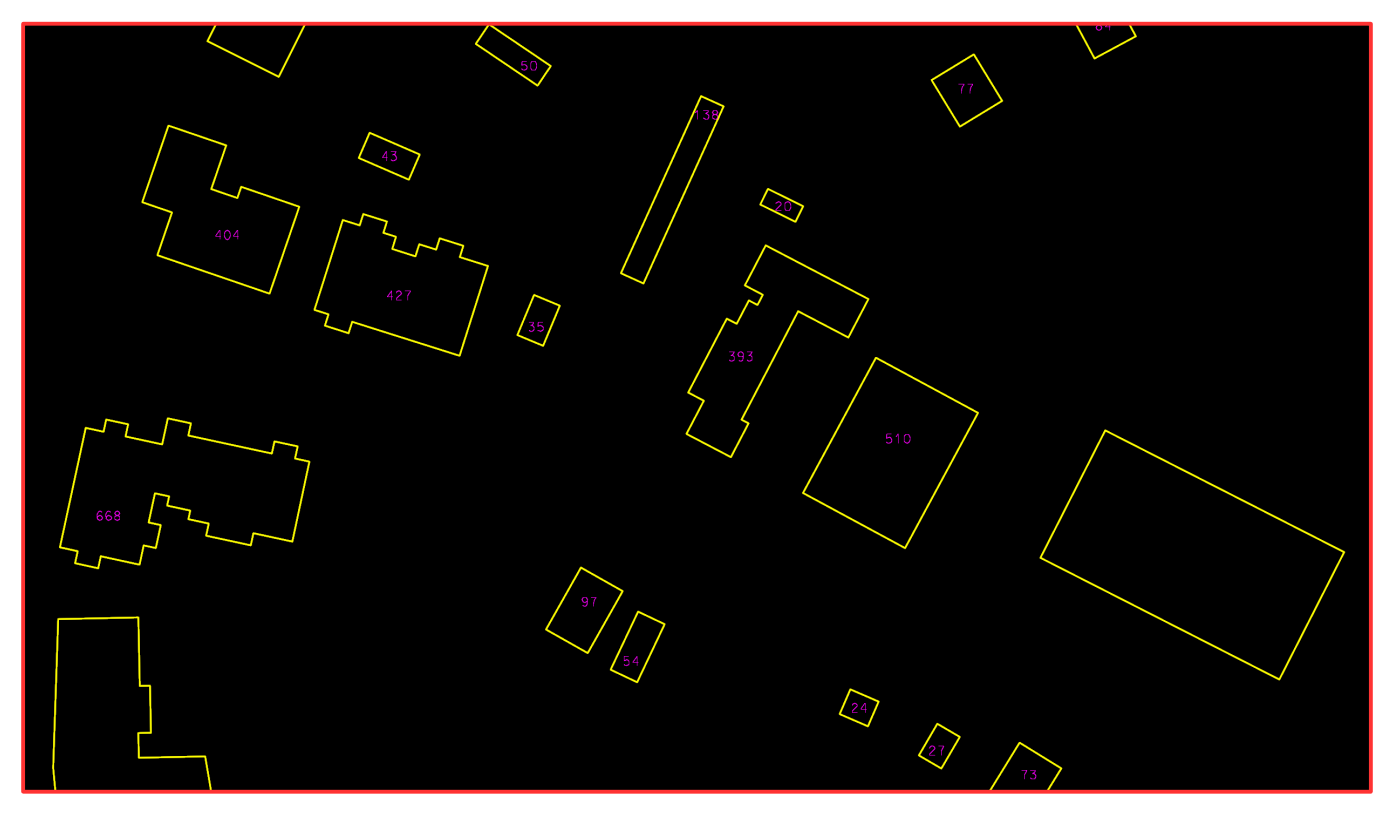